## Photoshop 2021 (Version 22.4.3) Download License Key 2023

Installing Adobe Photoshop is relatively easy and can be done in a few simple steps. First, go to Adobe's website and select the version of Photoshop that you want to install. Once you have the download, open the file and follow the on-screen instructions. Once the installation is complete, you need to crack Adobe Photoshop. To do this, you need to download a crack for the version of Photoshop you want to use. Once you have the crack, open the file and follow the instructions to apply the crack. After the crack is applied, you can start using Adobe Photoshop. Be sure to back up your files since cracking software can be risky. With these simple steps, you can install and crack Adobe Photoshop.

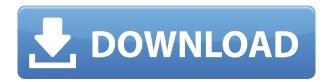

The Death of Photoshop is not a pretty headline. What actually is happening is the beginning of the end for the classic darkroom quality of Photoshop's output, but not Photoshops demise. It's become a very easy way to create sharp images. For better or worse, that's the psychology people are responding to, and it has even been extended to creative Web sites such as Flickr. Pricing: Some reviewers say that Lightroom is too expensive. This is a mistake. Like the other products we have reviewed, once you use Adobe Photoshop yourself you will realize that it really is not that expensive. We can't justify criticizing it as expensive just because it costs more than some competitors. Presumably, this is why Adobe priced it at \$699 (which is a bit more than the \$599 it originally costed). It also allowed them to offer a full-featured Photoshop app for under \$700. For a high-end photo software suite, it's a remarkable achievement. The app is supposed to support crosscompatibility between the latest versions of PS CC, CS6 and CC15. These are indeed versions of the same app, but they also include a number of small feature enhancements. Compared to previous versions, the lighting room has gained a few Layers, although Waveform selection is still missing. In addition, there are nine new filters (including a brand new one called Radial Fading). The contentaware options are still missing (an option to make them Automatic or Manual is available) and there are no more options to modify the Coloring options (e.g. for the skin tone or to use skin tone as the default for the skin color). Overall, the program has seen its share of enhancements in recent versions, and as before, you have almost all the professional photo editing tools at your disposal. I'm confident that this app is still the master of the deal.

## Download Photoshop 2021 (Version 22.4.3)(LifeTime) Activation Code For PC 2022

The Curves tool within Photoshop is an essential piece of the Color and Lighting panel—it lets you change shapes and curves of color. This lets you alter colors' brightness and darkness, and even change color's hue and saturation. While you're working in Photoshop, don't forget about the WYSIWYG Toolbox. It's a handy box of tools designed to let you quickly make adjustments, fix any problems, or see the results of your work more guickly. Digital photography is pretty amazing now-adays: you can take art-like pictures with a digital camera that performs well in dim light. Even if you're an experienced photographer, you may not have realized that Photoshop has great tools for enhancing and retouching images. When you make adjustments with the Color and Lighting panel, you can adjust color, contrast, brightness, and tune more than you ever thought possible. You can even use the WYSIWYG Toolbox to make quick, easy fixes to your digital photos. If you have a lot of different media files, it might be best to organize them in folders inside the main Adobe Photoshop folder. Whenever you're working on one, you can use the Photoshop Save As dialog box to save the image in a new name, location, or file type. You can even make a copy of the image, which allows you to use it for a different purpose. The History panel gives you the ability to go back to the last 10 actions you performed on your files. You can also import files from other applications to Photoshop or export to another program. This panel can be accessed from the Window menu. e3d0a04c9c

## Photoshop 2021 (Version 22.4.3) Download free License Key Full [Mac/Win] X64 {{ lAtest release }} 2023

Adobe Photoshop CC 2019 is currently available at no cost from the Mac App Store or from the Adobe website and is available at \$49.99 for new users and \$69.99 per year for existing users from Amazon and from retail stores. Adobe (Nasdag:ADBE) is the leader in creative software and services for media and entertainment professionals. Our flagship desktop publishing, graphic design and authoring tools, as well as our enterprise applications for the publishing and enterprise markets, are used by professionals worldwide. Adobe Media and Entertainment comes packaged with Photoshop, Dreamweaver, InDesign, Muse, and other tools, and is based on the rich offerings from our desktop publishing and web experiences, mobile commerce, online marketing, and social media offerings. The Adobe Experience Design Suite allows marketers and designers to create compelling user experiences across all devices and browsers. For more information about the company, visit www.adobe.com . Install Photoshop CC - Easily the most popular Mac image editing software, Photoshop is the cornerstone of the Adobe Creative Cloud Suite. This software lets you edit photos and create graphics, and blends together both sophisticated design work on the professional side and casual editing in a real-time environment. It has a separate application, Adobe Photoshop Elements (CS5 or later) is a complete image editing solution that is designed for consumers, featuring QuickSelect with dozens of selections to choose from, layers, and intuitive tools, among other features. The software can be used for Mac, Windows, iOS and Android platforms and is designed to create more than just images.

photoshop cc windows macos download photoshop 2020 macos catalina free download download photoshop macos catalina download photoshop cs6 macos photoshop mac kostenlos download deutsch vollversion macromedia photoshop 8 free download photoshop download free windows 7 app photoshop download mac 2019 photoshop download mac catalina photoshop download mac

**Selections** - Add ability to change the shape of selection (remove corners, square, or eyelash, for example). Now, an Edit button appears when a selection is active, allowing users to better control edit, kill, and other selection commands. Separate Edit commands all within the context of the active selection, instead of moving to the Edit menu. Simplify and remove some of the Duplicate, Move, Mirror, and similar command options available in the Select menu, and focus on moving selections in the active document. Users also gain the ability to Auto-Adjust using the pre-editing grid and to give exact Pixel blobs to a selection. Navigation - New navigation system designed to be more Pixel aware. The text and icon navigation bar files can be edited to use a secondary interpolation phase between the two axis, making navigating Pixel-sensitive paths much easier. Users will be able to move the text and icon navigation bars to a secondary canvas and then interact directly with the Pixel-sensitivity of any path. Blind Editing - Select all the objects in the path and change the properties of them, without affecting the rest of the image. Users can now, in any active path, select all the objects to change their color, fill, stroke, and alpha layer properties. Users can also apply any Layer Mask or Exposure adjustment without affecting the non-selected objects. Direct Path Mode -Now it's easier for users to work directly with paths. Select an area within an image and create a path by clicking-and-dragging from the highest point. Change the path's shapes in real-time, and the update happens instantly on the users' screen.

We all are aware that the ability to do a flawless, group, color-managed post-production workflow is one of the most powerful tools that can apply to any project. Photoshop is the undisputed king of post-production, and that's the case for good reason. An idyllic image can bring your work alive. Have you ever used the "Hue/Saturation" tool to change the hue of a color? That's anything too human. In this version of the Creative Suite, you'll find a new Content-Aware Move feature that works much like content-aware fill. So, when you select a specific portion of an image, such as the sky, it will intelligently recognize that area and make whatever changes necessary so that the entire image is bright, and brightening the area might include bringing in more of the background. There will also be a new ability for you to easily paint, scratch, and remove backgrounds in real time. Yet another tool to work our way into the DCMV, there are numerous Edge Layers concepts. As mentioned earlier, those are in the same manner as those used in motion graphics, you can switch, delete and merge them with the help of the Paths tool programmatically. There's even a brand-new gradient effects that make the use of any shading that much easier. With this, that's literally a nobrainer for any flash or video creator. This is a landscape editing application. It's one of the most powerful tools to use for any landscape design. Even if you don't know anything about editing, so long as you recognize what a photo editing is, you can get comfortable with it pretty guickly.

https://soundcloud.com/titekondno1981/the-jungle-book-man-3-720p-movie-download

https://soundcloud.com/dikodihaliwan/dci-tml-ismail-font-free-download

https://soundcloud.com/hndezsoriok/windows-loader-v2-2-2-by-daz-serial-key-keygen

https://soundcloud.com/dikodihaliwan/dci-tml-ismail-font-free-download

https://soundcloud.com/comsatodi1978/software-easy-dental-80-para-dentistas

https://soundcloud.com/hndezsoriok/gemini-cad-x9-keygen-36

https://soundcloud.com/polsgentcastball1983/crocodile-physics-605-torrent

https://soundcloud.com/spenesesam1972/cardos-api-v3-2-download

 $\underline{https://soundcloud.com/orumanxhefkar/nch-wavepad-sound-editor-masters-edition-v705-crack-free-download}$ 

https://soundcloud.com/gustayihunev/kannada-drama-script-download-pd

https://soundcloud.com/machayzajdele/data-recovery-licence-key

https://soundcloud.com/ribouhgoorisd/crystal-cs4280-cm-driver-download-win7-64-bit

https://soundcloud.com/fearedishii/medal-of-honor-warfighter-spolszczenie

https://soundcloud.com/chloregawfos1985/eastward-pc-game-free-download

https://soundcloud.com/plurwebbmenscald1988/hack-adobe-after-effects-cc-2018-v137-crack

As the most popular photo editor on the planet, Adobe Photoshop is a great place to develop a career in digital image editing. The following article highlights the most important Photoshop features to help you get started on your photo editing and vector drawing journey. The powerful Analyzer panel can make your workflow easier, help you identify one or more objects in your image, and help find the visual code that differentiates your images with other images online. In order to capture photos, designers and photographers come with a complex camera and smartphone. In Photoshop, however, you need to spend much less time and effort in order to edit one of your best photos. It works not only with cameras and phone photos but also with images taken by yourself or other people (using a smart device and apps). With the help of the best Photoshop, you can create professional-looking images with every shot. 2. *crop tool* – by using the crop tool, one can crop the image by defining the proportion in terms of height and width as well as by choosing the rectangular, circular or elliptical shape among many options. Adobe Portrait has over a hundred editing tools, rulers, grids, and shapes. It includes powerful tools with effects and distortion filters to create pixel-perfect portraits in a click or with your fingertip. There are also many online resources that can help you learn the

basics of Photoshop, including **tuts+ courses** that can help you start designing in Photoshop straight away by teaching you some of the important tools.

https://aupairglobal.mx/wp-content/uploads/2023/01/fabkaiv.pdf

https://goandwork.net/wp-content/uploads/2023/01/yarjer.pdf

https://greenguitarguy.com/free-photoshop-download-for-pc-top/

 $\underline{https://katiszalon.hu/wp\text{-}content/uploads/Photoshop\text{-}Outdoor\text{-}Presets\text{-}Free\text{-}Download\text{-}LINK.pdf}$ 

http://medlifecareer.com/?p=25247

 $\underline{http://areaspettacoli.com/wp-content/uploads/How-Can-I-Download-Adobe-Photoshop-Cs6-Full-Versional} (Adobe-Photoshop-Cs6-Full-Versional) (Adobe-Photoshop-Cs6-Full-Versional) (Adobe-Photoshop-C$ 

n-For-Free-TOP-1.pdf

http://phukienuno.com/wp-content/uploads/2023/01/Photoshop-Computer-App-Download-WORK.pdf

https://endlessorchard.com/photoshop-free-download-for-windows-8-64-bit-exclusive/

https://astrix.xyz/photoshop-mod-software-free-download-better/

http://educationkey.com/wp-content/uploads/2023/01/schdari.pdf

https://sasit.bg/adobe-photoshop-lightroom-6-download-for-pc-link/

http://www.lab20.it/wp-content/uploads/2023/01/klarder.pdf

http://duxdiligens.co/photoshop-web-design-software-free-download-exclusive/

https://catalinaislandseaplane.com/wp-content/uploads/2023/01/Adobe-Photoshop-CC-2018-Version-1

9-Hacked-x3264-updAte-2023.pdf

http://adomemorial.com/2023/01/01/download-swatches-photoshop-free-better/

https://vitinhlevan.com/luu-tru/137771

http://thebluedispatch.com/wp-content/uploads/2023/01/magnfanc.pdf

https://www.rajatours.org/adobe-photoshop-2021-version-22-4-2-with-license-key-for-windows-x64-20 22/

https://ikatmarketing.com/wp-content/uploads/2023/01/zavser.pdf

https://funnymemes.co/memes/valpazy.pdf

http://gamedevcontests.com/2023/01/01/photoshop-2021-version-22-4-activation-code-torrent-activat

ion-code-pc-windows-x64-latest-2022/

https://generalskills.org/%fr%

https://ipuducherry.in/wp-content/uploads/2023/01/jillsanc.pdf

https://ayusya.in/download-photoshop-8-0-free-full-version-hot/

https://www.nextiainfissi.it/2023/01/01/shapes-of-photoshop-free-download-link/

https://citywharf.cn/plugins-for-adobe-photoshop-cs6-free-download-portable/

 $\underline{https://520bhl.com/wp\text{-}content/uploads/2023/01/Download-free-Photoshop-2021-Version-223-With-Service and the property of the property of$ 

rial-Key-PCWindows-x3264-2022.pdf

https://katrinsteck.de/adobe-photoshop-2021-version-22-3-1-crack-3264bit-latest-release-2022/

http://www.bsspbd.com/wp-content/uploads/2023/01/cybisa.pdf

http://feedmonsters.com/wp-content/uploads/2023/01/cargary.pdf

https://sevillalocalmedia.com/wp-content/uploads/2023/01/Photoshop-2022-Version-2341-Download-

Free-Registration-Code-MacWin-2022.pdf

https://haitiliberte.com/advert/photoshop-gold-layer-styles-free-download-best/

https://insidewallstreet.org/dynamic-link-for-photoshop-cs6-extended-download-link/

https://sc-designgroup.com/wp-content/uploads/2023/01/Adobe-Photoshop-2022-With-Activation-Cod

e-License-Key-For-Mac-and-Windows-64-Bits-2022.pdf

http://powervapes.net/download-adobe-photoshop-2021-version-22-2-activation-x64-updated-2022/

https://superyacht.me/advert/download-custom-shapes-for-photoshop-2020-hot/

## https://realtowers.com/2023/01/01/photoshop-2021-free-download-lifetime-free/https://www.cdnapolicity.it/wp-content/uploads/2023/01/caryelby.pdf

Arithmetic Editor —&151; Convert a single value&151; or multiple values&151; into a complex equation&151; for easy calculations. Also, use the full power of the Typekit font library and web fonts directly from within Photoshop.&

Flash Catalyst is the easy-to-use and powerful Bridge for Flash and web designers of any skill level. It allows designer to use Flash, HTML5 and CSS to create visual rich Flash and HTML5-based pages, and features include the ability to test HTML5 features in a Flash environment on a web browser and export a single HTML5 web page into a dynamic Flash page. Animated GIFs have become the standard for modern web designers, thanks to the power and simplicity of Adobe Photoshop. With Photoshop, you can create and enhance hundreds of the best iconic GIFs in seconds. Photoshop CS6 also includes new features to ease you into the world of animation while guiding you past beginner pitfalls. Adobe Photoshop brushes. From the very beginning, Photoshop has been a powerhouse in graphic design. From working with icon sets to painting entire works of art, Photoshop dominates as the most effective tool. In the next decade, brick-and-mortar retail will migrate online. And what's the first online store to start the trend? Web design studio Elephant Cafe . Elephant is implementing the best of Photoshop, Illustrator and in-browser tools to make beautiful and practical web templates that you can populate with your content. Designing an intelligent website is a challenging goal for Web designers. Since navigation is usually a priority, the navigation bar is a crucial element of a website's overall design and often a great place for an interactive element. This article is an exploration of some of Adobe's most important UI design innovations including the most widely used navigation bar element. "The Lightning Round" is a way to present multiple topics in a single interview with guest speakers; think of it as an un-conference for Adobe employees.